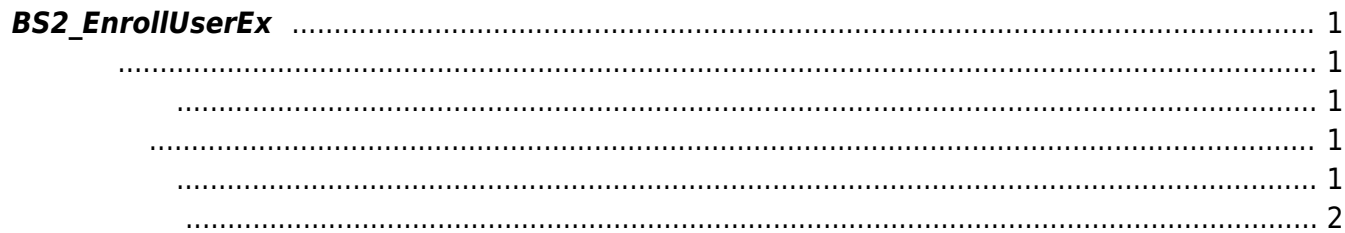

<span id="page-1-5"></span>[User Management API](https://kb.supremainc.com/kbtest/doku.php?id=ko:user_management_api) > [BS2\\_EnrollUserEx](#page-1-5)

## <span id="page-1-0"></span>**BS2\_EnrollUserEx**

 $[-2.6.3]$ **[BS2\\_EnrolUserEx](https://kb.supremainc.com/kbtest/doku.php?id=ko:user_management_api#bs2_enroluserex)** 

**FaceStation F2**<br>[BS2\\_EnrollUserFaceEx](https://kb.supremainc.com/kbtest/doku.php?id=ko:bs2_enrolluserfaceex) 용해 주십시오.

<span id="page-1-1"></span>#include "BS\_API.h"

int BS2\_EnrollUserEx(void\* context, uint32\_t deviceId, BS2UserBlobEx\* userBlob, uint32 t userCount, uint8 t overwrite);

BS2UserBlobEx

- <span id="page-1-2"></span>[In] *context* : Context
- $\bullet$  [In]  $deviceId$  :
- $\bullet$  [In]  $userBlob:$
- $\bullet$  [In] *userCount* :
- $\bullet$  [In] *overwrite* :

BS\_SDK\_SUCCESS

## <span id="page-1-4"></span> $C#$

<span id="page-1-3"></span>합니다.

if (selection < userList.Count)

```
{
    BS2User user = userList[selection];
    BS2UserBlobEx[] userBlob =
Util.AllocateStructureArray<BS2UserBlobEx>(1);
    if (dbHandler.GetUserBlobEx(ref deviceInfo, ref user, ref userBlob[]))
    {
        Console.WriteLine("Trying to enroll user.");
       BS2ErrorCode result = (BS2ErrorCode)API.BS2 EnrollUserEx(sdkContext,
deviceID, userBlob, 1, 1);
        if (result != BS2ErrorCode.BS_SDK_SUCCESS)
 {
            Console.WriteLine("Got error({0}).", result);
 }
        if (userBlob[].cardObjs != IntPtr.Zero)
 {
           Marshal.FreeHGlobal(userBlob[].cardObjs);
 }
        if (userBlob[].fingerObjs != IntPtr.Zero)
 {
           Marshal.FreeHGlobal(userBlob[].fingerObjs);
 }
        if (userBlob[].faceObjs != IntPtr.Zero)
 {
           Marshal.FreeHGlobal(userBlob[].faceObjs);
 }
    }
}
```
<span id="page-2-0"></span>[BS2\\_GetUserList](https://kb.supremainc.com/kbtest/doku.php?id=ko:bs2_getuserlist) [BS2\\_RemoveUser](https://kb.supremainc.com/kbtest/doku.php?id=ko:bs2_removeuser) [BS2\\_RemoveAllUser](https://kb.supremainc.com/kbtest/doku.php?id=ko:bs2_removealluser) [BS2\\_GetUserInfos](https://kb.supremainc.com/kbtest/doku.php?id=ko:bs2_getuserinfos) [BS2\\_GetUserInfosEx](https://kb.supremainc.com/kbtest/doku.php?id=ko:bs2_getuserinfosex) [BS2\\_EnrollUser](https://kb.supremainc.com/kbtest/doku.php?id=ko:bs2_enrolluser) [BS2\\_EnrollUserEx](#page-1-5) [BS2\\_GetUserDatas](https://kb.supremainc.com/kbtest/doku.php?id=ko:bs2_getuserdatas) [BS2\\_GetUserDatasEx](https://kb.supremainc.com/kbtest/doku.php?id=ko:bs2_getuserdatasex)

From: <https://kb.supremainc.com/kbtest/> - **BioStar 2 Device SDK**

Permanent link: **[https://kb.supremainc.com/kbtest/doku.php?id=ko:bs2\\_enrolluserex](https://kb.supremainc.com/kbtest/doku.php?id=ko:bs2_enrolluserex)**

Last update: **2021/12/31 09:46**

BioStar 2 Device SDK - https://kb.supremainc.com/kbtest/